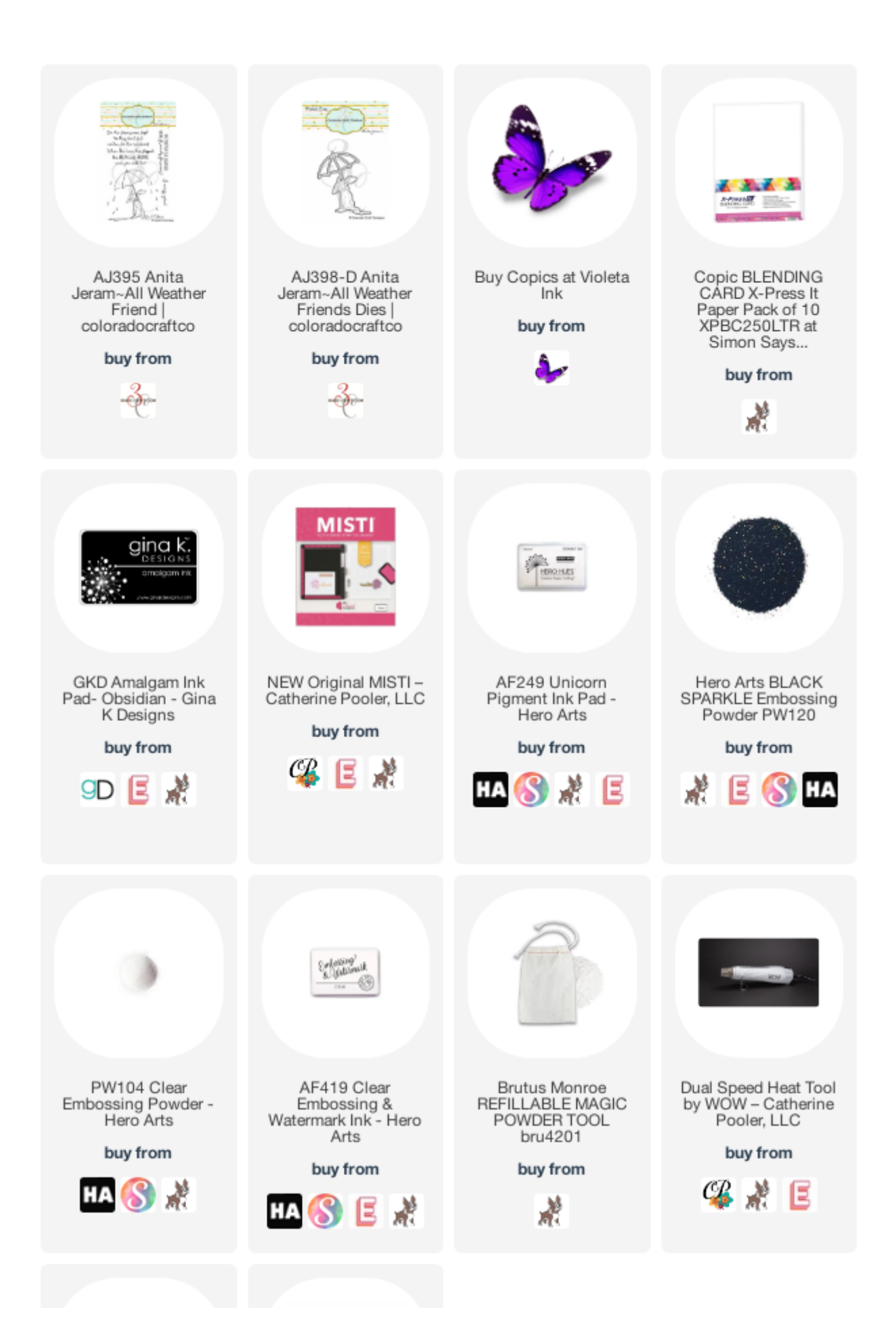

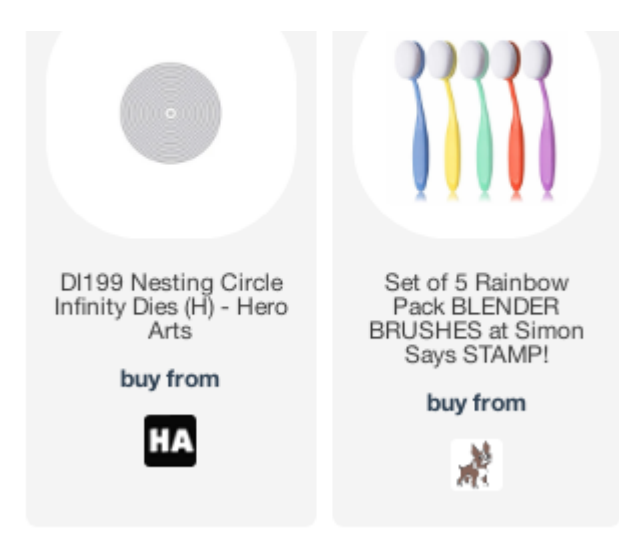

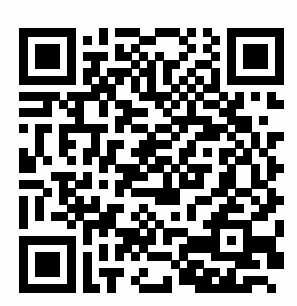

Scan with your phone to visit the online product list.